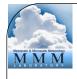

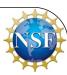

# WRFDA Background Error (Modeling and Estimation)

Syed RH Rizvi

National Center For Atmospheric Research

NCAR/MMM, Boulder, CO-80307, USA

August 5-August 7, 2015, Boulder, CO

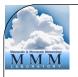

#### Talk Overview

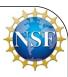

- Background Error (BE) and its role in DA?
- Modeling of BE
- Estimation of BE ("gen\_be" utility)
- Single observation test and tuning of BE
- Impact of BE on analysis and NWP forecast
- Hands on practice session

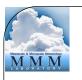

#### Background Error (BE)

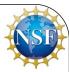

• If  $\mathbf{x}$  is the forecast of the analysis variable and  $\mathbf{x}^t$  is the corresponding truth state, the BE is defined as the covariance of forecast minus truth  $(\mathbf{x} - \mathbf{x}^t)$ .

$$BE = \langle (\mathbf{x} - \mathbf{x}^t), (\mathbf{x} - \mathbf{x}^t)^T \rangle$$

• Thus, the BE covariance matrix (**B**) describes the probability distribution function (PDF) of the forecast errors ( $\mathbf{x} - \mathbf{x}^{\mathbf{t}}$ )

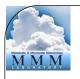

#### Role of BE in DA

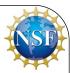

• **B** appears in the cost function and the analysis equation as,

$$J(x) = \frac{1}{2} (x - x^b)^T B^{-1} (x - x^b) + \frac{1}{2} [y - H(x)]^T R^{-1} [y - H(x)]$$
$$x^a = x^b + BH^T (HBH^T + R)^{-1} [y^o - H(x^b)]$$

- Thus, **B** gives proper weight to the background term  $(x-x^b)$  in defining the analysis cost function (J)
- Since **B** is the last operator in the analysis equation, the analysis increment  $(x^a-x^b)$  lies in the subspace of **B**
- **B** spreads information, both vertically and horizontally with proper weights to observation  $(y^{\mathbf{o}})$  and the background  $(x^{\mathbf{b}})$

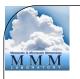

#### Role of BE in DA

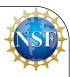

- **B** spreads information between variables and imposes balance across different analysis variables. Thus, the pressure or the temperature observation has the ability to modify the wind analysis and vise-versa
- **B** provides a means by which observations can act in synergy, means **B** allows observations to reinforce each other in a way that improves the analysis to a degree that is greater than their individual contributions
- **B** is used for preconditioning the analysis equation

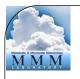

#### Modeling of BE

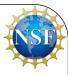

#### Why?

- **B** is a square, symmetric and positive definite matrix with dimension equal to the number of the analysis variables
- Thus, typically the size of  $\bf B$  is of the order of  $10^7 x 10^7$  and so, it is not possible to either store or compute its inverse

#### How?

- The size of  $\bf B$  is reduced by designing the actual analysis control variables in such a way that the cross covariance between these variables are minimum (zero)
- Thus assuming all the off-diagonal elements as zero, the size of  ${\bf B}$  is typically reduced to the order of  $10^7$

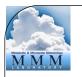

#### Modeling of BE

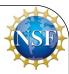

• Let us define a control variable transform (CVT),

$$\delta x = B^{1/2}v$$
or,
 $\delta x = Uv$ 
Where,
 $\delta x = x - x^b$ 
and
 $U = B^{1/2}$ 

- Since  $\mathbf{B} = \boldsymbol{U} \boldsymbol{U}^{\mathrm{T}}$ , modeling of back ground error amounts to approximating the control variable transform,  $\boldsymbol{U}$
- It is approximated with a sequence of three linear transforms

$$U = U_p U_v U_h$$

• Thus,

$$B = U_p U_v U_h U_h^T U_v^T U_p^T$$

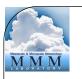

#### Control variable transform (CVT)

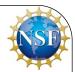

$$U = U_{\rm p} U_{\rm v} U_{\rm h}$$

- $U_h \longrightarrow$  Horizontal transform is applied via recursive filter (Hayden and Purser(1995)
- $U_v \longrightarrow$  Vertical transform is applied through empirical orthogonal functions (EOFs). The EOFs are the eigenvectors of the vertical error covariance matrix (**E**). Thus,

$$U_v = E \Lambda^{1/2}$$

Where,  $\Lambda^{1/2}$  is a diagonal matrix holding square root of the eigenvalues of vertical error covariance matrix (E)

•  $U_p \longrightarrow$  Physical transform is applied via statistical balance

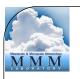

#### Modeling of BE

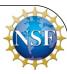

Thus, for modeling of background error, following is estimated

- Horizontal length-scale for  $oldsymbol{U}_{
  m h}$  transform
- Eigenvectors and eigenvalues for  $oldsymbol{U}_{ ext{v}}$  transform
- Regression coefficients for  $oldsymbol{U}_{
  m p}$  transform

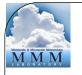

# How CVT ( $U=U_pU_vU_h$ ) works?

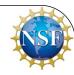

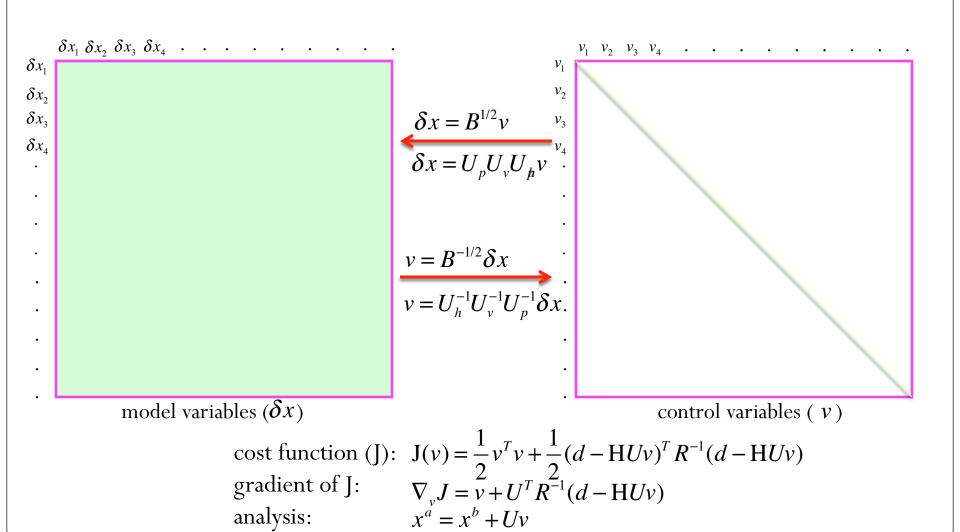

10

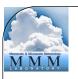

# Choice of analysis variables

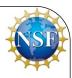

| cv_options | Analysis variables                                                                    |
|------------|---------------------------------------------------------------------------------------|
| 3          | $\Psi$ , unbalance $X$ , unbalance t, pseudo rh and unbalance log ( $P_s$ )           |
| 5          | $\Psi$ , unbalance $X$ , unbalance t, pseudo rh and unbalance $P_{s}$                 |
| 6          | $\Psi$ and unbalance $X$ , unbalance t, unbalance pseudo rh and unbalance $P_{\rm s}$ |
| 7          | u, v, t, Ps and pseudo rh                                                             |

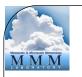

#### Estimation of Background Error

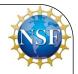

- For simplicity, the background error distribution is assumed Gaussian
- Since the truth  $(\mathbf{x}^t)$  is not known, the forecast error  $(\mathbf{x} \mathbf{x}^t)$  needs to be estimated
- There are two common methods for estimating  $(\mathbf{x} \mathbf{x}^t)$ 
  - a) NMC method:  $(\mathbf{x} \mathbf{x}^t) = (\mathbf{x}^{t1} \mathbf{x}^{t2})$ (Forecast differences valid for the same time)
  - b) Ensemble method:  $(\mathbf{x} \mathbf{x}^t) = (\mathbf{x}^{ens} \langle \mathbf{x}^{ens} \rangle)$ (Ensemble — Ensemble mean)

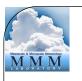

# "gen\_be" utility

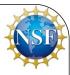

"gen\_be" utility estimates the different components of the BE

- It is designed both for NMC and Ensemble methods by setting BE\_METHOD="NMC" or "ENS"
- It consists of five stages (0-4)

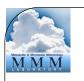

### StageO: (forecast error samples)

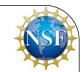

• Step 1 - (u,v) to horizontal divergence (D) and vorticity ( $\zeta$ )

$$D = \frac{\partial u}{\partial x} + \frac{\partial v}{\partial y} \qquad \zeta = \frac{\partial v}{\partial x} - \frac{\partial u}{\partial y}$$

• Step 2 – (D,  $\zeta$ ) to  $\Psi$  and  $\chi$  $\nabla^2 \psi = \zeta \qquad \nabla^2 \chi = D$ 

- Finally, the forecast errors  $(\mathbf{x} \mathbf{x}^t)$  is generated for
  - $\Psi$  Stream function
  - $\chi$  Velocity potential

T - Temperature

q - Relative humidity

p<sub>s</sub> - Surface pressure

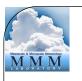

# Stage1: (removes temporal mean)

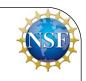

- Computes temporal mean of the forecast error samples generated in stage0
- Removes temporal mean to form the perturbations for

```
Stream function (\psi')
Velocity potential (\chi')
Temperature (T')
Relative humidity (q')
Surface pressure (p_s')
```

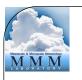

# Stage2: (Regression coefficients)

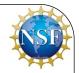

• Regression coefficient  $(\alpha_{xy})$  between two variables x and y is estimated as

$$\alpha_{xy} = \frac{\langle x.y \rangle}{\langle x.x \rangle}$$

Where,

 $\langle x, y \rangle$  is the covariance between x and y

 $\langle x, x \rangle$  is the variance of x

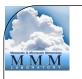

# Stage2a: (Input for U<sub>p</sub>-transform)

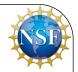

The U<sub>p</sub> transform is defined as,

$$\begin{pmatrix} \Psi \\ \chi \\ t \\ Ps \\ rh \end{pmatrix} = \begin{pmatrix} I & 0 & 0 & 0 & 0 \\ M & I & 0 & 0 & 0 \\ N & 0 & I & 0 & 0 \\ Q & 0 & 0 & I & 0 \\ 0 & 0 & 0 & 0 & I \end{pmatrix} \begin{pmatrix} \psi \\ \chi_u \\ t_u \\ Ps_u \\ rh \end{pmatrix}$$

Where,

I - identity matrix, 0 - zero matrix and M, N, Q are respectively the regression coefficient matrices for ( $\chi$ ,  $\psi$ ), (t,  $\psi$ ), and (Ps<sub>11</sub>,  $\psi$ )

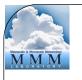

# Stage2a: (cv\_options=6, the MBE)

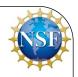

The U<sub>p</sub> transform is defined as,

$$\begin{pmatrix} \Psi \\ \chi \\ t \\ Ps \\ rh \end{pmatrix} = \begin{pmatrix} I & 0 & 0 & 0 & 0 \\ M & I & 0 & 0 & 0 \\ N & P & I & 0 & 0 \\ Q & R & 0 & I & 0 \\ S_1 & S_2 & S_3 & S_4 & I \end{pmatrix} \begin{pmatrix} \psi \\ \chi_u \\ t_u \\ Ps_u \\ rh_u \end{pmatrix}$$

Where,

**P, R,**  $S_1$ ,  $S_2$ ,  $S_3$  and  $S_4$  are respectively the regression coefficient matrices for  $(t, \chi_u)$ ,  $(Ps_u, \chi_u)$ ,  $(rh, \psi)$ ,  $(rh, \chi_u)$ ,  $(rh, t_u)$  and  $(rh, Ps_u)$ 

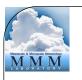

# Stage3: (Input for U<sub>v</sub>-transform)

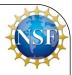

For all 3-D analysis variables,

- Compute vertical error correlation matrix
- Compute eigenvectors ( $\mathbf{E}$ ) and eigenvalues ( $\boldsymbol{\Lambda}$ ) of the vertical error covariance matrix
- Perform  $\Lambda^{-1/2} \mathbf{E}^{T}$  operation to compute the amplitude of the corresponding EOFs

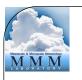

# Stage4 (Input for U<sub>h</sub>-transform)

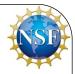

- a) Computes covariance (**z**) of the coefficients of the EOF's in distance-wise bins
- b) Assuming the horizontal covariance has exponential decay (Gaussian function) as,

$$z(r) = z(0) \exp\{-r^2 / 8s^2\}$$

c) Estimate the horizontal length-scale (**s**) of the covariance using linear curve fitting method as,

$$y(r) = 2\sqrt{2} \left[ \ln(z(0)/z(r)) \right]^{1/2} = r/s$$

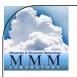

# "gen\_be" Bin's Choice

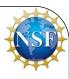

| bin_type | Total number of bins (num_bins) and bin's description                         |
|----------|-------------------------------------------------------------------------------|
| 0        | num_bins= total number of grid points (no binning)                            |
| 1        | num_bins=nj * nk (each latitude is a bin)                                     |
| 2        | num_bins= bin_width_lat * bin_width_hgt                                       |
| 3        | num_bins=bin_width_lat * n <sub>k</sub> (bin_width_lat is defined with lats.) |
| 4        | num_bins=bin_width_lat * n <sub>k</sub> (bin_width_lat is defined with the    |
|          | number of points in south-north direction)                                    |
| 5        | num_bins=n <sub>k</sub> (bins with all horizontal points)                     |
| 6        | num_bins=1 (average over all the grid (3D) points)                            |

- $n_i$  number of points in south-north direction
- $n_k$  number of points in vertical
- Remarks: Default option is "bin\_type=5"

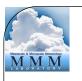

# Single observation test (PSOT)

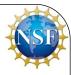

#### Why?

Assimilation of single observation helps in understanding the following aspects of the background error

- Its role and the structure
- Identify the "shortfalls"
- Broad guidelines for tuning

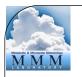

#### PSOT - Basic concept

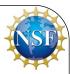

Let y is the single observation for the  $k^{th}$  element of  $x^b$  with standard observation error  $\sigma$ . Then the analysis equation

$$x^{a} = x^{b} + BH^{T}(HBH^{T} + R)^{-1}[y^{o} - H(x^{b})]$$

$$x_{l}^{a} - x_{l}^{b} = \frac{B_{lk}}{B_{kk} + \sigma^{2}} (y - x_{k}^{b})$$

Thus,

- If  $\sigma^2 << B_{kk} \implies x_k^a = y$
- If  $\sigma^2 >> B_{kk} \implies x_k^a = x_k^b$
- Thus, if BE is very large compared to observation error, analysis
  is closer to observation otherwise it is closer to the first guess
  (FG) or the background
- A non-zero off-diagonal term  $B_k$  of **B** leads to non-zero analysis increment for the  $I^{\text{th}}$  element of  $x^{\text{a}}$

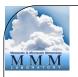

#### PSOT - Basic concept

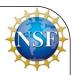

• Set single observation (u, v, t, ps etc.) as, unit innovation,  $[y^o - H(x^b)] = 1.0$ unit observation error, R = 1.0

The analysis equation

$$x^{a} = x^{b} + BH^{T}(HBH^{T} + R)^{-1}[y^{o} - H(x^{b})]$$

gives,

$$x^a - x^b = B\delta$$

Where,  $\delta$  is a constant delta vector

• Thus, analysis increments with single observation, displays the structure of the background error

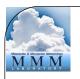

#### How to activate PSOT?

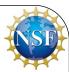

```
PSOT utility may be activated by setting the following namelist
parameters
num_pseudo = 1
pseudo_var = Variable name like u, t, p, etc.
pseudo_x = X-coordinate of the observation
pseudo_y = Y-coordinate of the observation
pseudo_z = Z-coordinate of the observation
pseudo_val = Observation innovation, departure from FG
pseudo_err = Observation error
```

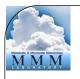

#### Analysis increments with PSOT-q

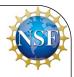

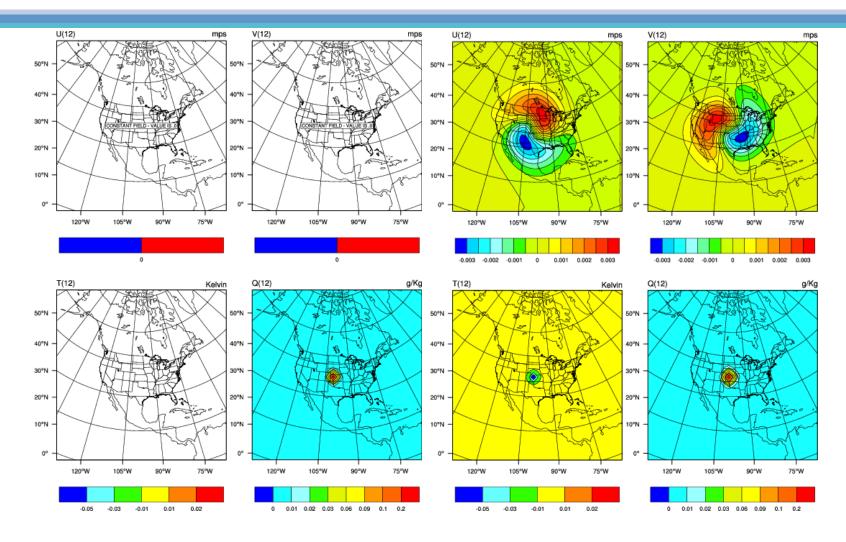

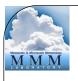

# Tuning of BE

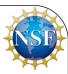

 Horizontal component of BE can be tuned with following namelist parameters

LEN\_SCALING1 - 5 (Length scaling parameters)

VAR\_SCALING1 - 5 (Variance scaling parameters)

• Vertical component of BE can be tuned with following namelist parameter

MAX\_VERT\_VAR1 - 5 (Vertical variance parameters)

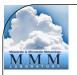

### BE tuning (length-scale)

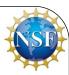

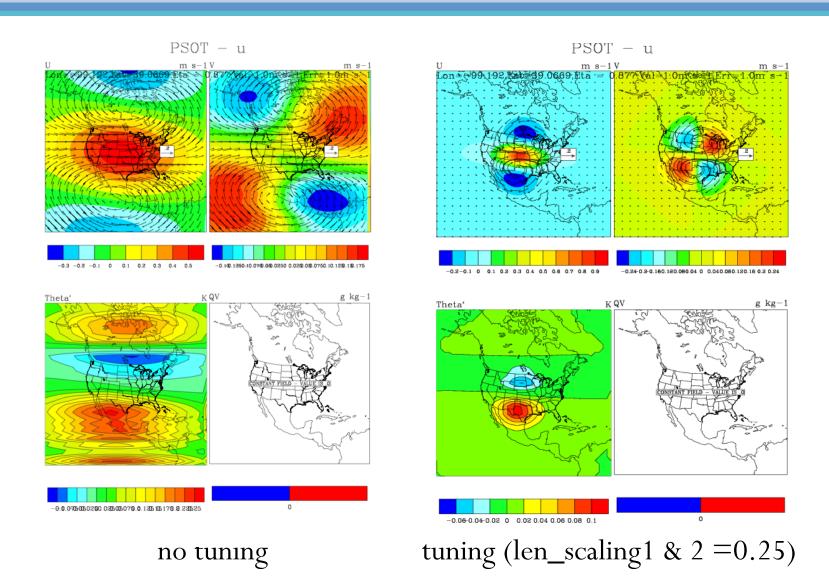

28

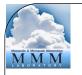

#### Impact of BE on Minimization

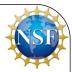

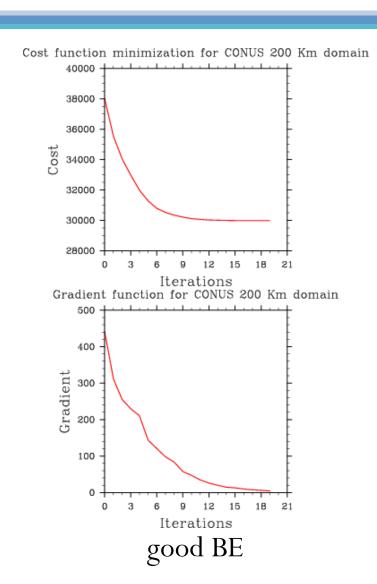

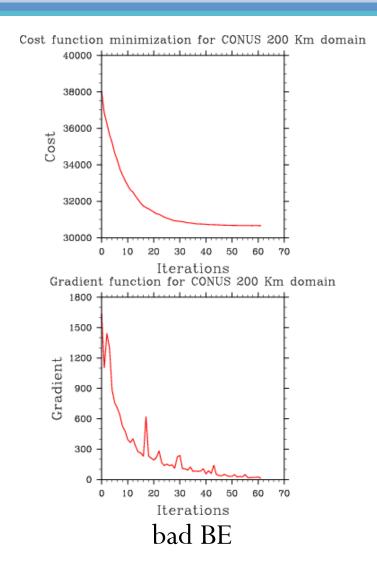

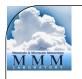

#### Impact of BE on Temp. Forecast

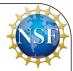

#### 24 hr f/c bias/RMSE for Sound T

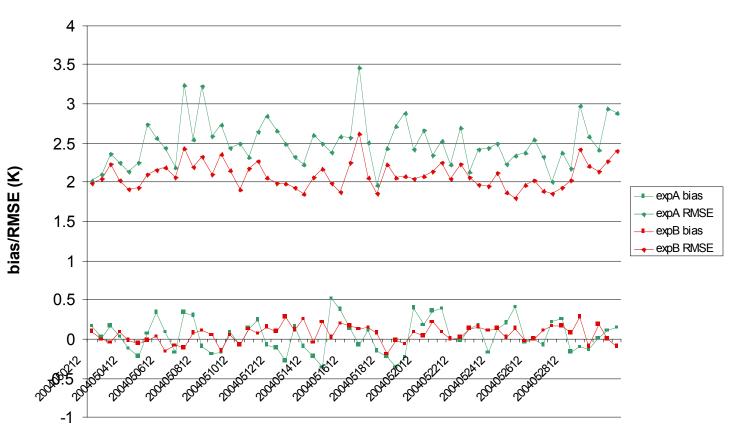

Valid time

expA: 6 Hr DA cycling with bad BE

expB: 6 Hr DA cycling with good BE

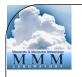

# Impact of BE on U-comp Forecast

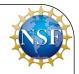

#### 24 hr f/c bias/RMSE for Sound U-comp

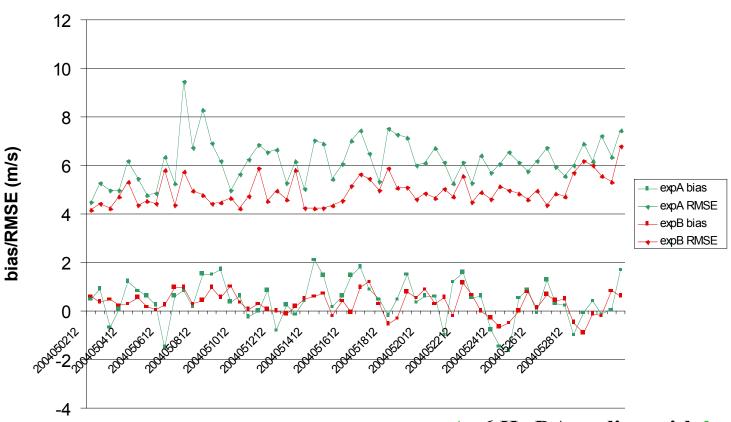

Valid time

expA: 6 Hr DA cycling with bad BE

expB: 6 Hr DA cycling with good BE

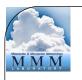

# Advance practice "gen\_be"

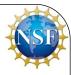

- Compilation of "gen\_be" utility
- Generation of BE statistics
- Familiarization with "gen\_be" diagnostics
- Running PSOT to understand the structure of BE
- BE tuning

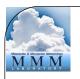

#### Generation of BE

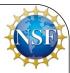

"gen\_be\_wrapper.ksh" script for generating BE at 60 Km "CONUS" domain with:

Grid Size : 90 X 60 X 41 (staggered grid points)

BE Method: NMC Method

Data Input : 12 and 24 hour forecasts (already run)

Basic environment variables to be set in the wrapper script:

WRFVAR\_DIR (code location); FC\_DIR (forecast location)

START\_DATE (1st pert time) ; END\_DATE (last pert time)

NUM\_LEVELS (half sigma levels) ; RUN\_DIR (run directory)

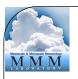

### gen\_be diagnostics

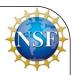

- "gen\_be" creates various diagnostic files which may be used to display different components of BE
- Important diagnostics files are:

Eigen vectors: fort.174, fort.178, fort.182, fort.186

Eigen values: fort.175, fort.179, fort.183, fort.187

scale-length: fort.194, fort.195, fort.196, fort.197

Correlation between X<sub>u</sub> & X<sub>b</sub> (chi\_u.chi.dat)

Correlation between T<sub>u</sub> & T<sub>b</sub> (T\_u.T.dat)

Correlation between p<sub>s u</sub> & (ps\_u.ps.dat)

Sample wrapper script for the display of BE diagnostics
 "var/scripts/gen\_be/gen\_be\_plot\_wrapper.ksh"

Note: BE\_DIR is set to "gen\_be" RUN\_DIR directory

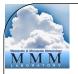

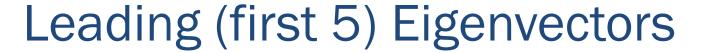

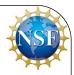

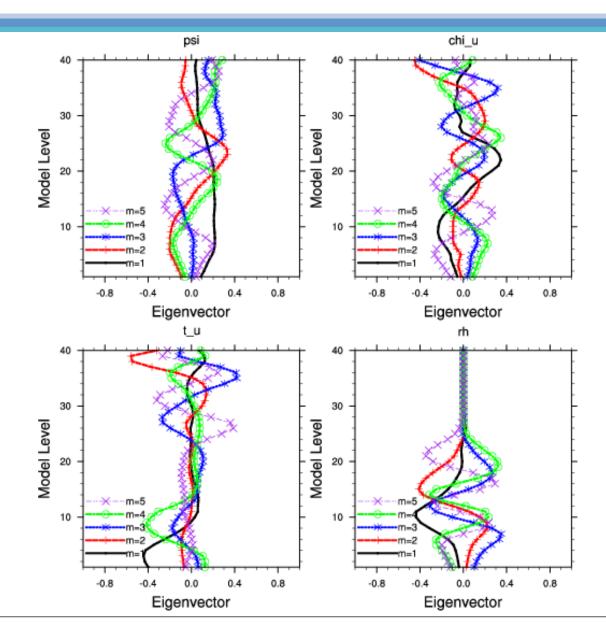

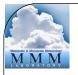

#### Eigenvalues and length-scales

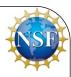

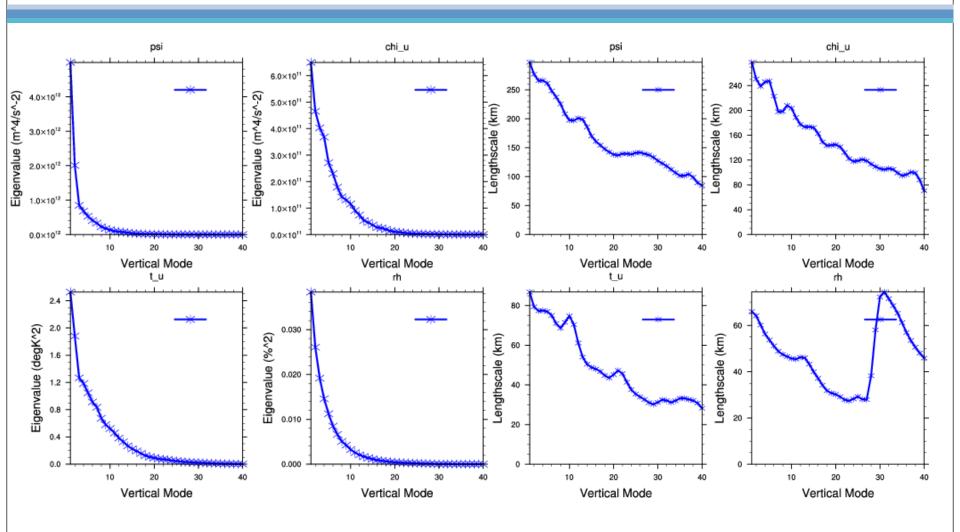

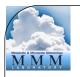

#### **Balance Correlations**

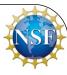

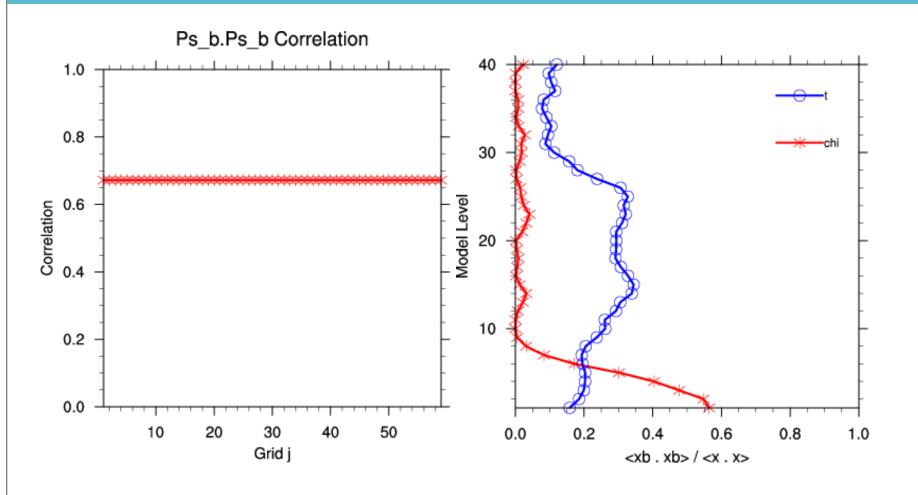

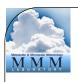

#### How to run PSOT?

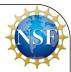

- Use following script from the WRFDA TOOLS package to build the PSOT wrapper script
  - "var/scripts/gen\_be/da\_run\_suite\_wrapper\_con200.ksh"
- Key parameters to set are:

Type of observation (pseudo\_var)

Obs coordinates (pseudo\_x, pseudo\_y & pseudo\_z)

Observation value (pseudo\_val)

Observation error (pseudo\_err)

Display analysis increments to understand BE structure

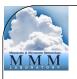

### Tuning of BE

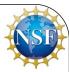

• Understand the role of BE-tuning parameters through namelist options

```
LEN_SCALING1 - 5 (Length scale)
```

VAR\_SCALING1 - 5 (Horizontal variance)

MAX\_VERT\_VAR1 – 5 (Vertical variance)